# **ZAPROSZENIE DO SKŁADANIA OFERT**

# **W POSTĘPOWANIU O WARTOŚCI PONIŻEJ WYRAŻONEJ W ZŁOTYCH RÓWNOWARTOŚCI KWOTY 30.000 EURO**

# **NA "DOSTAWĘ SPRZĘTU KOMPUTEROWEGO I ELEKTRONICZNEGO DLA ODDZIAŁÓW PRZEDSZKOLNYCH W SZKOŁACH PODSTAWOWYCH NA TERENIE GMINY KOBYLANKA".**

**Projekt finansowany jest przez Europejski Fundusz Społeczny**

KOBYLANKA 2014

## **I. Nazwa (firma) oraz adres Zamawiającego:**

- 1. Gmina Kobylanka ul. Szkolna 12, 73 – 108 Kobylanka (091) 578 85 40 fax. (091) 578 85 20 adres e-mail: ugk@kobylanka.pl Strona internetowa: www.bip.kobylanka.pl
- 2. Wszelkie pisma i pytania oraz składane oferty Wykonawcy powinni kierować na adres podany w poprzednim punkcie.

#### **II. Tryb udzielenia zamówienia:**

- 1. Zamówienie jest udzielane na podstawie art. 4 pkt 8 ustawy z dnia 29 stycznia 2004 r. Prawo zamówień publicznych (tekst jedn.: Dz. U. z 2013 r. poz. 907 - dalej ustawy Pzp).
- 2. Do postępowania nie stosuje się przepisów ustawy Pzp, ponieważ szacunkowa wartość przedmiotu zamówienia została określona na poziomie niższym niż 30.000,00 euro.
- 3. Zamawiający realizuje niniejsze zamówienie na podstawie umowy UDA-POKL. 09.01.01-32-104/14-00 Modernizacja oddziałów przedszkolnych z terenu Gminy Kobylanka.
- 4. Obowiązującym językiem jest język polski.

#### **III.Opis przedmiotu zamówienia:**

1. Przedmiotem zamówienia jest dostarczenie, instalacja i montaż sprzętu komputerowego oraz pozostałego sprzętu elektronicznego wyspecyfikowanego w poniższej tabeli.

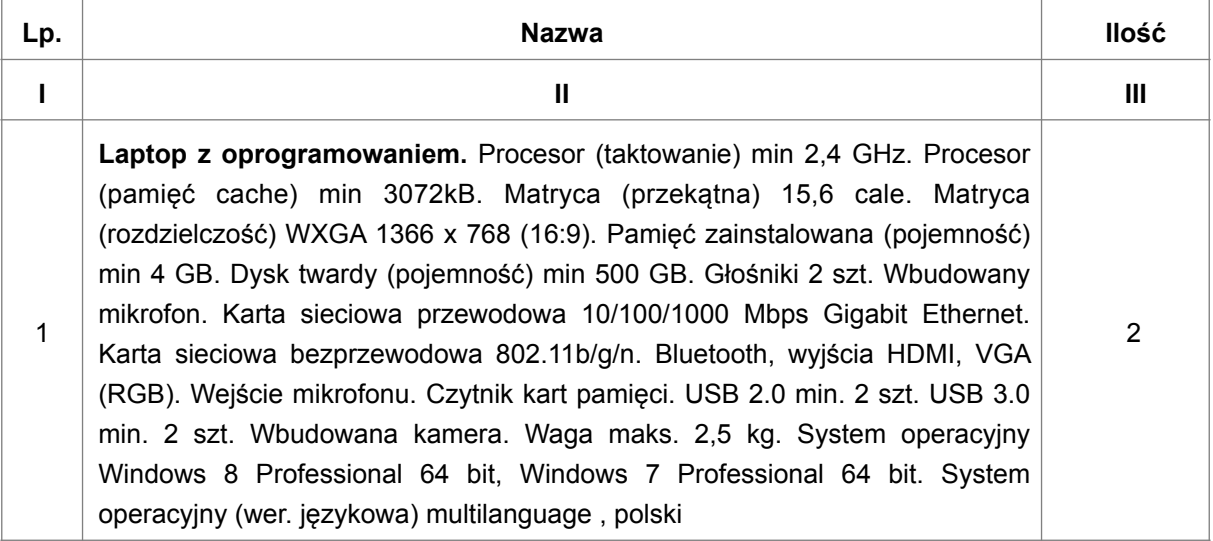

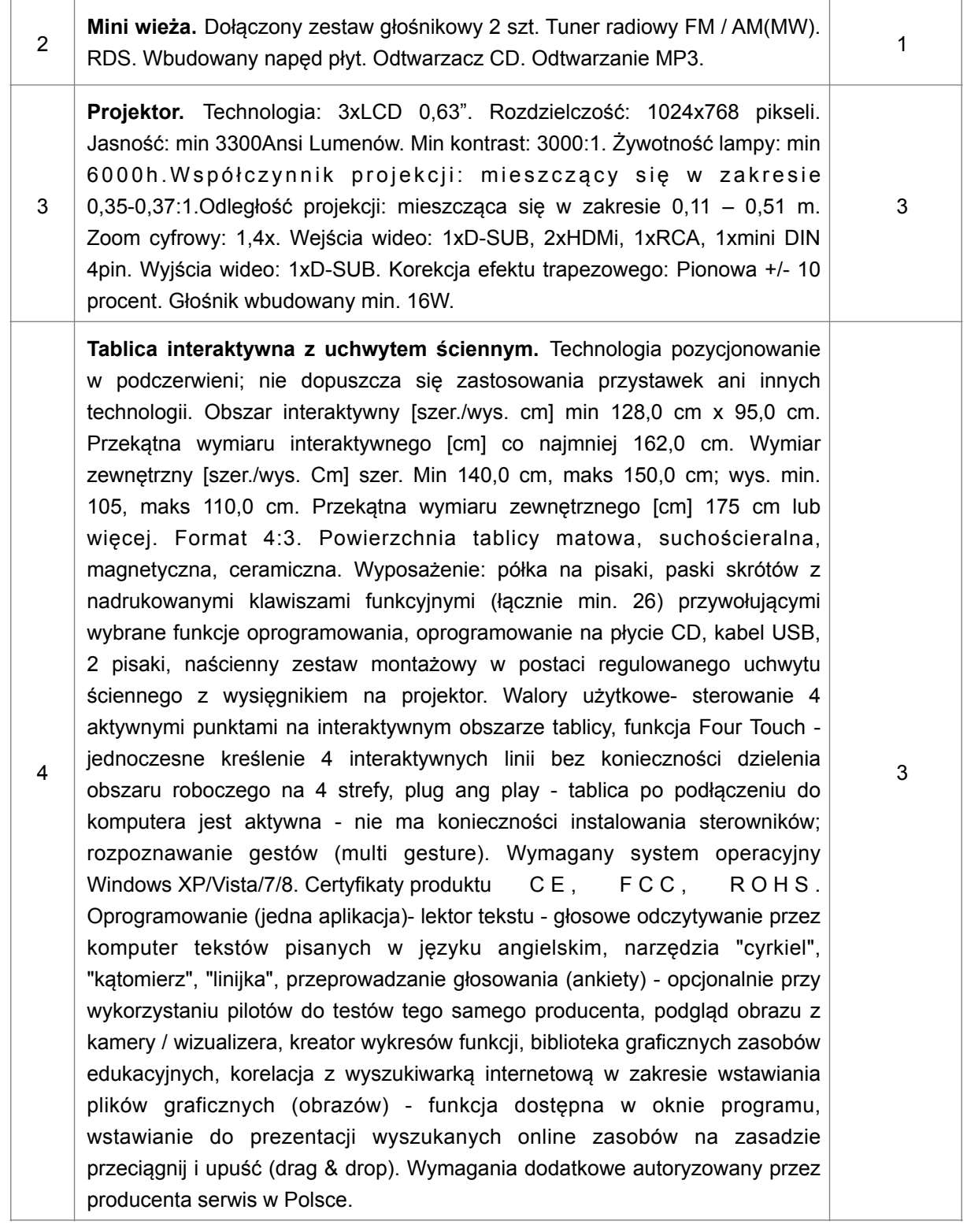

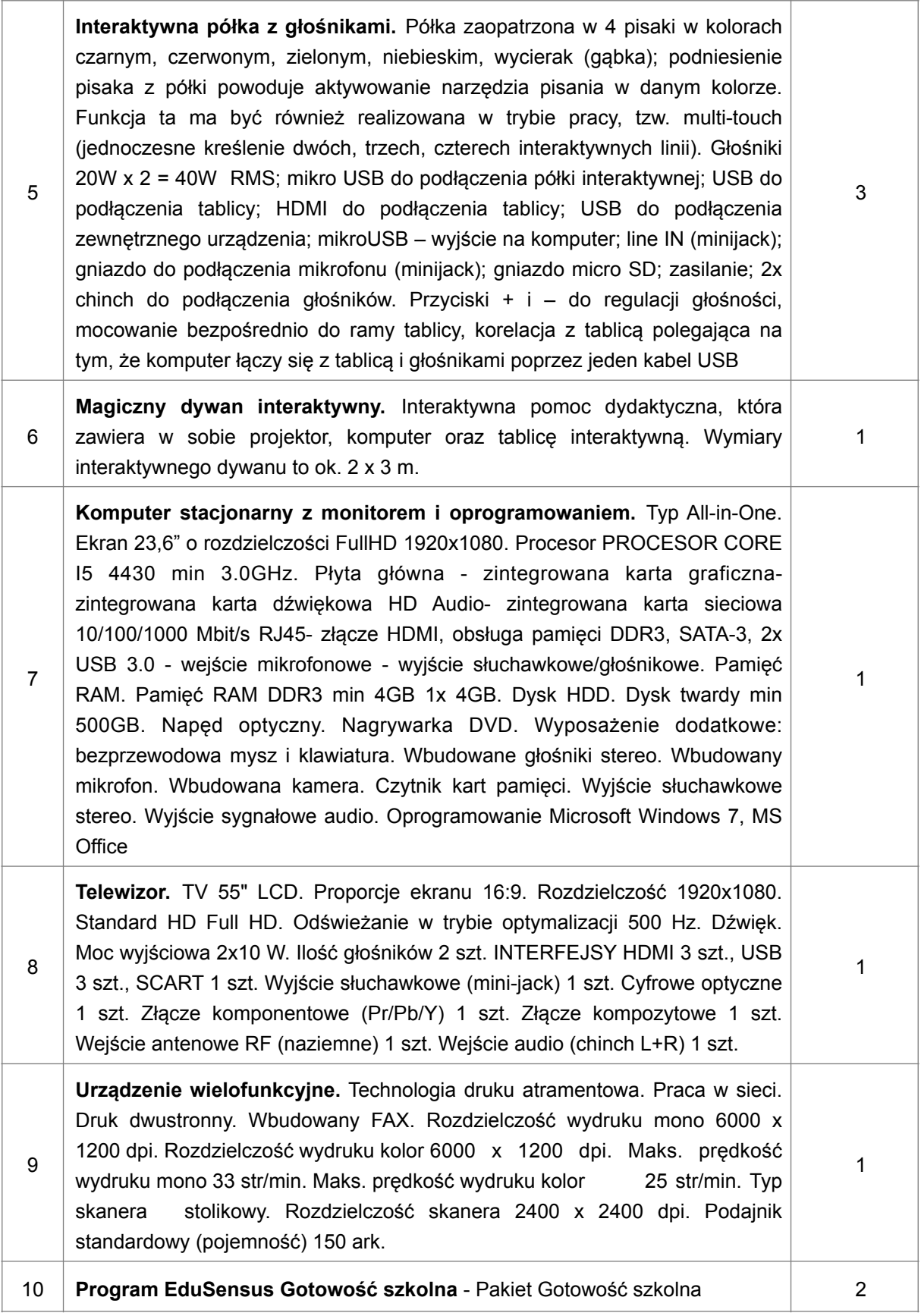

- 2. W przypadku, gdy w opisie przedmiotu zamówienia podano nazwy materiałów, produktów lub urządzeń konkretnych producentów to należy traktować to jedynie jako określenie pożądanego standardu i jakości. We wszystkich takich sytuacjach Wykonawca może zaoferować równoważne materiały, produkty lub urządzenia o co najmniej takich samych parametrach. Przez równoważność produktu rozumie się zaoferowanie produktu, którego parametry techniczne zastosowanych materiałów są co najmniej takie same jak produktów opisanych w SIWZ. W przypadku zaoferowania rozwiązania równoważnego, Wykonawca zobowiązany jest wykazać równoważność zastosowanych rozwiązań.
- 3. Miejscem realizacji zamówienia są poszczególne lokalizacje oddziałów przedszkolnych: tj. przy: Szkoła Podstawowa Kunowo 45A; Szkoła Podstawowa w Kobylance ul. Szkolna 10; Zespół Szkół Publicznych w Reptowie 96A
- 4. Przedmiot zamówienia musi:
	- 1) być fabrycznie nowy;
	- 2) wolny od wad fizycznych i prawnych;
- 5. Zamawiający wymaga udzielenia gwarancji zgodnie z gwarancja producentów poszczególnych urządzeń.
- 6. Oznaczenie 30200000-1 Urządzenia komputerowe

#### **IV.Termin wykonania zamówienia:**

- 1. Umowa o udzielenie zamówienia publicznego zostanie zawarta na czas oznaczony.
- 2. Termin realizacji: dostawa, a w przypadku sprzętu wymagającego montażu i instalacji także jego zainstalowanie/zamontowanie do dnia 30 listopada 2014 r.

### **V. Opis warunków udziału w postępowaniu oraz opis sposobu dokonywania oceny spełniania tych warunków:**

- 1. W postępowaniu wziąć mogą udział Wykonawcy, którzy spełniają warunki dotyczące:
	- 1) posiadania uprawnień do wykonywania określonej działalności lub czynności, jeżeli przepisy prawa nakładają obowiązek ich posiadania.
	- 2) posiadania wiedzy i doświadczenia (w przypadku wspólnego ubiegania się dwóch lub więcej wykonawców o udzielenie niniejszego zamówienia, oceniana będzie ich łączna wiedza i doświadczenie).
	- 3) dysponowania odpowiednim potencjałem technicznym oraz osobami zdolnymi do wykonania zamówienia (w przypadku wspólnego ubiegania się dwóch lub więcej wykonawców o udzielenie niniejszego zamówienia, oceniany będzie ich łączny potencjał techniczny i kadrowy).
	- 4) sytuacji ekonomicznej i finansowej.

### **VI. Wykaz oświadczeń lub dokumentów, jakie mają dostarczyć Wykonawcy w celu wykazania spełniania przez wykonawcę warunków, o których mowa w rozdziale V Zaproszenia:**

1. Potwierdzenie przez Wykonawców spełniania warunków udziału w postępowaniu, opisanych szczegółowo w rozdziale V Zaproszenia, niepodlegania wykluczeniu nastąpi w oparciu o analizę przedłożonych przez Wykonawcę oświadczeń lub dokumentów, o których mowa poniżej.

- 2. W celu potwierdzenia, że Wykonawca posiada uprawnienia do wykonywania określonej działalności lub czynności oraz w celu potwierdzenia zarejestrowania prowadzonej działalności Zamawiający żąda, w formie oryginału lub kserokopii poświadczonej za zgodność z oryginałem przez osobę uprawnioną do reprezentacji Wykonawcy w obrocie gospodarczym następujących dokumentów:
	- 1) aktualnego odpisu z właściwego rejestru lub z centralnej ewidencji i informacji o działalności gospodarczej, jeżeli odrębne przepisy wymagają wpisu do rejestru lub ewidencji wystawionego nie wcześniej niż 6 miesięcy przed upływem terminu składania ofert;

Zamawiający dopuszcza złożenie przez Wykonawców dokumentu w postaci wydruku z rejestru przedsiębiorców Krajowego Rejestru Sądowego stanowiącego informację odpowiadającą odpisowi aktualnemu z rejestru przedsiębiorców pobraną na podstawie art. 4aa ustawy z dnia 20 sierpnia 1997 r. o Krajowym Rejestrze Sądowym (Dz. U. z 2007 r. Nr 168, poz. 1186, z późn. zm.), a dla osób fizycznych prowadzących działalność gospodarczą wydruku z Centralnej Ewidencji i Informacji o Działalności Gospodarczej mający moc zaświadczenia o wpisie w CEIDG na podstawie art. 38 ust. 4 ustawy z dnia 2 lipca 2004 r. o swobodzie działalności gospodarczej (tekst jednolity Dz. U. z 2013 poz. 672).

- 3. Na potwierdzenie spełniania warunków określonych w Rozdziale V należy złożyć oświadczenie zawarte w treści **załącznika nr 1** do Zaproszenia.
- **4. Jeżeli z przedstawionych dokumentów wynika, że osoba, która podpisała ofertę nie jest uprawniona do reprezentacji Wykonawcy w obrocie gospodarczym, do oferty załączyć należy dokument pełnomocnictwa.**
- 5. Dokumenty, o których mowa w Zaproszeniu Wykonawcy mogą składać w formie oryginału lub kopii poświadczonej za zgodność z oryginałem przez Wykonawcę, tj. przez osobę uprawnioną do reprezentacji Wykonawcy w obrocie gospodarczym.
- 6. Zamawiający zastrzega sobie prawo żądania przedstawienia oryginału lub notarialnie poświadczonej kopii dokumentu, gdy złożona przez Wykonawcę kopia dokumentu będzie nieczytelna lub będzie budzić wątpliwości co do jej prawdziwości.
- 7. Postępowanie o udzielenie zamówienia prowadzi się w języku polskim. Dokumenty lub oświadczenia sporządzone w języku obcym są składane wraz z tłumaczeniem na język polski. Zasada ta rozciąga się także na składane w toku postępowania wyjaśnienia, oświadczenia, wnioski, zawiadomienia oraz informacje, itp.

#### **8. UWAGA:**

Zamawiający zastrzega sobie uprawnienie do żądania wyjaśnień złożonych dokumentów, czy też żądania uzupełniania złożonych dokumentów w sytuacji gdy złożone dokumenty nie będą kompletne, czy też nie będą potwierdzały spełniania warunków udziału w procedurze.

- **VII. Informacja o sposobie porozumiewania się Zamawiającego z Wykonawcami oraz przekazywania oświadczeń i dokumentów, a także wskazanie osób uprawnionych do porozumiewania się z Wykonawcami oraz adres poczty elektronicznej lub strony internetowej Zamawiającego, jeżeli Zamawiający dopuszcza porozumiewanie się drogą elektroniczną:**
- 1. Oświadczenia, wnioski, zawiadomienia oraz informacje Zamawiający i Wykonawcy przekazują pisemnie lub faksem lub elektronicznie.
- 2. Forma pisemna zastrzeżona jest dla złożenia oferty wraz z załącznikami, w tym oświadczeń i dokumentów potwierdzających spełnianie warunków udziału w postępowaniu oraz oświadczeń i dokumentów potwierdzających spełnianie przez oferowany przedmiot zamówienia wymagań
- 3. Jeżeli Wykonawca przekaże oświadczenia, wnioski, zawiadomienia oraz informacje faksem, elektronicznie i pisemnie, za datę ich złożenia przyjmuje się datę wpływu dokumentu, stosownie do formy przekazu. Dokument uważa się za złożony w terminie, jeżeli adresat mógł zapoznać się z jego treścią przed upływem wyznaczonego terminu, z uwzględnieniem pkt. 2.
- 4. Zawsze dopuszczalna jest forma pisemna.
- 5. Jeżeli oświadczenia, wnioski, zawiadomienia oraz informacje przekazywane są faksem lub drogą elektroniczną, każda ze stron na żądanie drugiej niezwłocznie potwierdza fakt ich otrzymania.
- 6. Osobą uprawnioną do porozumiewania się z Wykonawcami w związku z toczącym się postępowaniem jest **Pani Irena Staniszewska** tel. 91 561 01 66 lub 91 578 85 21

#### **VIII.Termin związania ofertą:**

Termin związania ofertą wynosi 30 dni z tym, że bieg terminu związania ofertą rozpoczyna się wraz z upływem terminu składania ofert.

#### **IX.Opis sposobu przygotowania ofert:**

- 1. Ofertę sporządza się w języku polskim, w formie pisemnej, przy użyciu formularza stanowiącego **załącznik nr 1** do Zaproszenia, wypełnionego na maszynie do pisania, komputerze albo ręcznie długopisem w sposób czytelny.
- 2. W formularzu ofertowym należy podać cenę za całość realizacji przedmiotu zamówienia wraz z rozbiciem na cenę za cenę jednostkową brutto za zrealizowanie każdego elementu przemnożoną przez liczbę poszczególnych elementów.
- 3. Podana w ofercie cena musi być wyrażona w PLN. Cena musi uwzględniać wszystkie wymagania niniejszym Zaproszeniu oraz obejmować wszelkie koszty, jakie poniesie Wykonawca z tytułu należytej oraz zgodnej z obowiązującymi przepisami realizacji przedmiotu zamówienia.
- 4. Wykonawca ustali cenę za całość zamówienia w jednej kwocie na Formularzu oferty stanowiącym **Załącznik nr 1** do niniejszego Zaproszenia. Ceną oferty jest kwota brutto wymieniona w Formularzu oferty.
- 5. W przypadku załączenia do oferty innych dokumentów niż wymagane przez Zamawiającego (np. materiałów reklamowych i informacyjnych) zaleca się, aby stanowiły one odrębną część, niezłączoną z ofertą w sposób trwały. Dokumenty takie nie będą podlegały ocenie przez zamawiającego.
- 7. Oferta musi być złożona przed upływem terminu składania ofert.
- 8. Ofertę wraz z wymaganymi załącznikami, oświadczeniami i dokumentami zamieścić należy w kopercie zaadresowanej na Zamawiającego: Gmina Kobylanka, ul. Szkolna 12, 73–108 Kobylanka z następującym dopiskiem: **"DOSTAWA SPRZĘTU KOMPUTEROWEGO I ELEKTRONICZNEGO DLA ODDZIAŁÓW PRZEDSZKOLNYCH W SZKOŁACH PODSTAWOWYCH NA TERENIE GMINY KOBYLANKA"** z dopiskiem "Nie otwierać przed **dniem 24.10.2014 r., godz. 13:15".**
- 5. Każdy Wykonawca może złożyć tylko jedną ofertę.
- 7. Zaleca się, aby wszystkie strony oferty i załączników były ponumerowane i parafowane. Brak ponumerowania i parafowania nie skutkuje odrzuceniem oferty.
- 8. Oferty winny być podpisane w wyznaczonych miejscach przez osoby upoważnione do reprezentowania Wykonawcy (Wykonawców wspólnie ubiegających się o udzielenie zamówienia) w obrocie gospodarczym.
- 9. Wszystkie miejsca, w których Wykonawca naniósł zmiany winny być parafowane przez osobę upoważnioną do reprezentowania Wykonawcy w obrocie gospodarczym.
- 10. Wykonawca może, przed upływem terminu do składania ofert, zmienić lub wycofać ofertę.
- 13. W zakresie składania oświadczeń woli dotyczących zmiany i wycofania oferty obowiązują takie same zasady jak dla składania ofert, tj. forma pisemna.
- 14. Zmiany dotyczące treści oferty powinny być przygotowane, opakowane oraz zaadresowane w ten sam sposób jak oferta z dopiskiem, odpowiednio: "Zmiana" albo "Wycofanie".

#### **X.Miejsce oraz termin składania i otwarcia ofert:**

- 1. Oferty należy składać w terminie do dnia **24.10.2014 r.** do godziny **1300** w Punkcie Obsługi Interesanta Urzędu Gminy Kobylanka , ul. Szkolna 12, 73-108 Kobylanka. Jeżeli oferta Wykonawcy nie będzie oznaczona w wymagany sposób, Zamawiający nie będzie ponosić odpowiedzialności za nieterminowe wpłynięcie (złożenie) oferty w szczególności, gdy oferta nie zostanie złożona do wskazanego miejsca (Sekretariatu)- Punkt Obsługi interesanta.
- 2. Otwarcie ofert jest jawne i nastąpi **24.10.2014 r. o godzinie 1315** w Sali konferencyjnej w budynku Urzędu Gminy Kobylanka, ul. Szkolna 12, 73-108 Kobylanka.

#### **XI.Opis sposobu obliczenia ceny:**

- 1. Za najkorzystniejszą ofertę uznana zostanie oferta, która uzyska największą liczbę punktów w zastosowanym kryterium oceny ofert.
- 2. Wykonawca obowiązany jest przedłożyć ofertę cenową na załączniku nr 1.
- 3. Cena oferty jest ceną ryczałtową brutto za całość realizacji zamówienia.
- 4. W formularzu ofertowym należy podać cenę za całość realizacji przedmiotu zamówienia wraz z rozbiciem na ceny za jednostkowe przemnożone przez liczbę zamawianych elementów.
- 5. Cena musi zawierać wszelkie koszty niezbędne do zrealizowania zamówienia wynikające wprost z dokumentacji niniejszego zamówienia publicznego, jak również w niej nie ujęte, a bez których nie można wykonać zamówienia.
- **XII. Opis kryteriów, którymi Zamawiający będzie się kierował przy wyborze oferty, wraz z podaniem znaczenia tych kryteriów i sposobu oceny ofert:**
- 1. Przy wyborze oferty Zamawiający będzie kierował się kryterium ceny.
- 2. Do porównania ofert zostaną zakwalifikowane tylko oferty niepodlegające odrzuceniu.
- 3. Do porównania ofert zostanie przyjęta cena brutto wyrażona w pkt 4 formularza ofertowego (załącznik nr 1 do Zaproszenia).
- 4. Porównanie cen złożonych ofert będzie dokonane wg następującego wzoru:

Najniższa oferowana cena

C (cena oferty brutto) = -------------------------------------------- x 100 pkt

Cena badanej oferty

- 6. W toku badania i oceny ofert Zamawiający może żądać wyjaśnień dotyczących treści złożonych ofert. Nie dopuszcza się prowadzenia między Zamawiającym a Wykonawcą negocjacji dotyczących złożonej oferty oraz dokonywanie jakiejkolwiek zmiany w jej treści.
- 7. Zamawiający w celu ustalenia, czy oferta zawiera rażąco niską cenę w stosunku do przedmiotu zamówienia, może zwrócić się w formie pisemnej do Wykonawcy o udzielenie w określonym terminie wyjaśnień dotyczących elementów oferty mających wpływ na wysokość ceny. Zamawiający odrzuci ofertę Wykonawcy, który nie złoży wymaganych wyjaśnień lub jeżeli dokonana ocena wyjaśnień wraz z dostarczonymi dowodami potwierdzi, że oferta zawiera rażąco niską cenę w stosunku do przedmiotu zamówienia.
- 8. Zamawiający poprawia w ofercie:
	- 1) oczywiste omyłki pisarskie,
	- 2) oczywiste omyłki rachunkowe, z uwzględnieniem konsekwencji rachunkowych dokonanych poprawek,
	- 3) inne omyłki polegające na niezgodności oferty ze specyfikacją istotnych warunków zamówienia, niepowodujące istotnych zmian w treści oferty
	- niezwłocznie zawiadamiając o tym Wykonawcę, którego oferta została poprawiona.

#### **XIII. Wzór umowy:**

#### **UMOWA NR /2014**

Zawarta dnia ……… 2014 r. w Kobylance pomiędzy:

Gminą Kobylanka zwaną "**Zamawiającym"**

ul. Szkolna 12; 73-108 Kobylanka,

reprezentowaną przez p. Andrzeja Kaszubskiego - Wójta,

a

............................................................................................................... reprezentowanym przez: .................................................................. ................................................................... zwaną/ym

w dalszej części umowy "Wykonawcą"

**§ 1**

- 1. W wyniku przeprowadzonego postępowania Zamawiający zleca, a Wykonawca przyjmuje do wykonania dostawę sprzętu komputerowego i pozostałego sprzętu elektronicznego zgodnie ze złożoną ofertą oraz z warunkami określonymi w Zaproszeniu do składania ofert. Dokumenty te stanowią integralną część umowy, a ich postanowienia wiążą strony umowy.
- 2. Wykonawca oświadcza, że jest wyłącznym właścicielem sprzętu wymienionego w załączniku Nr 1 do umowy.
- 3. Zamawia jacy realizuje niniejsze zamówienie w ramach projektu ……………………………………………………………. Finansowanego przez Europejski Fundusz Społeczny
- 1. Dostawa poszczególnych komputerów i pozostałego sprzętu składających się na przedmiot umowy nastąpi w terminie do 30 dni od dnia podpisania niniejszej umowy. Za datę wykonania dostawy uważa się dzień podpisania bez zastrzeżeń protokołów odbioru potwierdzających dokonanie dostawy.
- 2. O terminie dostawy Wykonawca zawiadomi Zamawiającego pisemnie lub faksem, nie później niż dwa dni przed dostawą.
- 3. Wykonawca oświadcza, że dostarczony przedmiot umowy jest fabrycznie nowy, wolny od wad oraz że nie jest obciążony prawami na rzecz osób trzecich.
- 4. Wykonawca zapewni wniesienie dostarczanego sprzętu we własnym zakresie. W przypadku sprzętu wymagającego montażu i/lub instalacji obowiązkiem wykonawcy jest wykonanie czynności montażu/instalacji. Dostawa odbędzie się do siedziby Zamawiającego lub pod inny wskazany przez Zamawiającego adres na terenie Gminy Kobylanka. Koszty opakowania, transportu wraz z wniesieniem i ubezpieczenia do chwili odbioru przedmiotu umowy przez Zamawiającego obciążają Wykonawcę.
- 5. Dostawa sprzętu komputerowego i pozostałych elementów , stanowiącego przedmiot zamówienia zostanie potwierdzona protokołem odbioru. Podpisany przez obie strony protokół odbioru będzie stanowił podstawę do wystawienia faktury VAT przez Wykonawcę.
- 6. Protokół odbioru zostanie sporządzony przez Wykonawcę w dwóch jednobrzmiących egzemplarzach.

- 1. Wykonawca udziela na dostarczony sprzęt 24 miesięcznej gwarancji.
- 2. Gwarancja obejmuje sprzęt stanowiący przedmiot umowy wraz ze wszystkimi podzespołami.
- 3. Okres gwarancji liczony jest od dnia podpisania protokołu odbioru bez zastrzeżeń.
- 4. Naprawy wymagające transportu uszkodzonego sprzętu do serwisu realizować będzie Wykonawca u producenta sprzętu lub wyznaczony przez niego autoryzowany serwis.
- 5. Zamawiający według własnego wyboru dokona zgłoszenia o konieczności wykonania napraw gwarancyjnych telefoniczne, faksem lub za pomocą poczty elektronicznej Wykonawcy:
	- 1) nr telefonu ………………………………………………………
	- 2) nr faksu…………………………………………………………..
	- 3) e-mail……………………………………………………………..
- 6. Postanowienia niniejszego paragrafu nie uchybiają uprawnieniom Zamawiającego z tytułu rękojmi za wady rzeczy sprzedanej, określonym w przepisach kodeksu cywilnego.

#### **§ 4**

- 1. Z tytułu wykonania przedmiotu zamówienia Wykonawca otrzyma łączne wynagrodzenie ryczałtowe w wysokości ……… zł brutto (słownie: ………).
- 2. Zamawiający zobowiązuje się zapłacić za przedmiot umowy ceny jednostkowe zaproponowane w ofercie Wykonawcy.
- 1. Wynagrodzenie należne Wykonawcy płatne będzie w terminie do 21 dni od daty otrzymania przez Zamawiającego prawidłowo wystawionej faktury częściowej VAT wraz z protokołem odbioru części przedmiotu zamówienia, bez zastrzeżeń.
- 2. Zamawiający dopuszcza wystawienie kilku faktur VAT za wykonanie umowy.
- 3. Wykonawca zobowiązany jest do bezzwłocznego wystawienia i dostarczenia Zamawiającemu faktur VAT, jednak nie później niż 7 dni od daty podpisania protokołu odbioru przedmiotu zamówienia bez zastrzeżeń.
- 4. Wynagrodzenie będzie płatne przelewem na rachunek bankowy Wykonawcy w banku …………………………………………………………………………………………..… na numer rachunku ……………………………………………………………………….
- 5. Strony zgodnie ustalają, iż za dzień zapłaty wynagrodzenia uznają dzień obciążenia rachunku Zamawiającego.

- 1. Zamawiający ma prawo naliczyć Wykonawcy karę umowną:
	- 1) za niedostarczenie całego przedmiotu umowy w terminie określonym w § 2 ust. 1 w wysokości 1 % wartości wynagrodzenia brutto określonego w § 4 ust. 1, za każdy dzień zwłoki w jego realizacji,
	- 2) z tytułu odstąpienia od umowy z przyczyn zależnych od Wykonawcy w wysokości 10 % wynagrodzenia brutto należnego za realizację tej części umowy, od której wykonania odstapiono.
- 2. Zamawiający zapłaci Wykonawcy karę umowną za odstąpienie od umowy przez Wykonawcę z przyczyn, za które winę ponosi Zamawiający w wysokości 10% wynagrodzenia umownego, z wyjątkiem sytuacji przedstawionej w art. 145 ustawy Prawo zamówień publicznych.
- 3. Wykonawca wyraża zgodę na potrącenie naliczonych kar umownych z należnego mu wynagrodzenia.
- 4. Jeżeli kara umowna nie pokryje poniesionej przez Zamawiającego szkody, może on dochodzić odszkodowania uzupełniającego na zasadach ogólnych.

**§ 7**

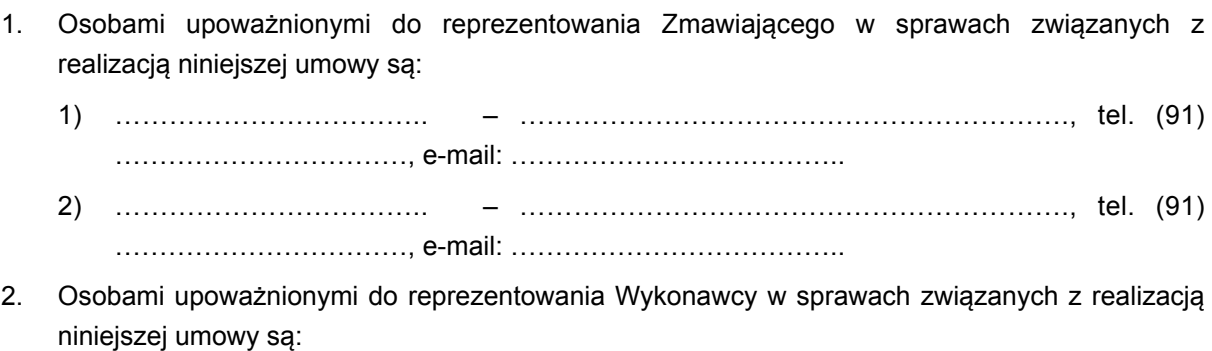

1) … … … … … … … … … … … … … … … … … … … , t e l . … … … … … … … … , e - m a i l : …………………………………………

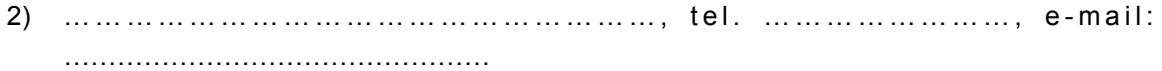

- 1. Wszelkie zmiany umowy wymagają formy pisemnej pod rygorem nieważności.
- 2. Strony dopuszczają możliwość zmian redakcyjnych Umowy, zmian będących następstwem zmian danych Stron ujawnionych w rejestrach publicznych oraz zmian dotyczących wskazania przedstawicieli stron wyznaczonych do prowadzenia spraw związanych z realizacją umowy, a także zmian korzystnych z punktu widzenia realizacji przedmiotu umowy, w szczególności przyspieszających realizację, obniżających koszt ponoszony przez Zamawiającego na wykonanie, utrzymanie lub użytkowanie przedmiotu umowy bądź zwiększających użyteczność przedmiotu umowy. W takiej sytuacji, Strony wprowadzą do umowy stosowne zmiany weryfikujące redakcyjne dotychczasowe brzmienie umowy bądź wskazujące nowe dane wynikające ze zmian w rejestrach publicznych albo też kierując się poszanowaniem wzajemnych interesów, zasadą równości Stron oraz ekwiwalentności świadczeń i przede wszystkim zgodnym zamiarem wykonania przedmiotu umowy, określą zmiany korzystne z punktu widzenia realizacji przedmiotu umowy.
- 3. Za zmianę umowy nie będzie traktowana zmiana wysokości podatku od towarów i usług VAT.

#### **§ 9**

- 1. Zamawiający może odstąpić od umowy w razie wystąpienia istotnej zmiany okoliczności powodującej, że wykonanie postanowień umowy nie leży w interesie publicznym.
- 2. Zamawiający zastrzega sobie prawo odstąpienia od umowy w przypadku stwierdzenia nienależytego wykonania postanowień umownych przez Wykonawcę (przez nienależyte wykonanie umowy strony rozumieją także niedostarczenie całego przedmiotu umowy w terminie). Jeżeli nienależyte wykonanie umowy dotyczy realizacji części umowy, prawo odstąpienie ogranicza się do tej części. Odstąpienie od umowy nie pozbawia Zamawiającego uprawnienia dochodzenia kary umownej.
- 3. Odstąpienie od umowy w przypadkach określonych w ustępach powyższych powinno nastąpić w terminie 30 dni od powzięcia wiadomości o okolicznościach uzasadniających odstąpienie i być poprzedzone pisemnym wezwaniem do usunięcia nieprawidłowości w terminie do 7 dni. Złożenie przez Zamawiającego oświadczenia o odstąpieniu od umowy powoduje zatrzymanie naliczania kar umownych.
- 4. W przypadku odstąpienia od umowy, o jakim mowa w ust. 1 Wykonawca może żądać wynagrodzenia jedynie za część umowy wykonaną do daty otrzymania oświadczenia o odstąpieniu. W przypadku odstąpienia o którym mowa w ust. 2, wynagrodzenie należne będzie jedynie za te cześć umowy, od której nie odstapiono.

#### **§ 10**

1. Strony zobowiązują się interpretować postanowienia niniejszej umowy w sposób zmierzający do zapewnienia partnerskiej współpracy między nimi.

- 2. Spory powstałe w związku z niniejszą umową będą rozstrzygane przez Strony przede wszystkim na drodze polubownej. Przed wniesieniem powództwa, każda ze Stron obowiązana jest co najmniej wezwać listem poleconym drugą Stronę do próby ugodowego zakończenia sporu.
- 3. Jeżeli strony nie osiągną kompromisu na drodze polubownej sprawy sporne rozpoznawane będą przez sąd właściwy dla siedziby Zamawiającego.
- 4. Umowa zachowuje ważność również wówczas, jeżeli jakakolwiek jej część lub postanowienie zostaną uznane przez obie Strony, sąd, arbitrów lub inny uprawniony organ za nieważne, bezskuteczne lub nie nadające się do wykonania, w całości lub w części, chyba że wówczas wykonanie Umowy nie będzie leżało w interesie Zamawiającego.
- 5. W sprawach, których nie reguluje niniejsza umowa będą miły zastosowanie przepisy Kodeksu cywilnego, ustawy Prawo budowlane i Prawo zamówień publicznych wraz z aktami wykonawczymi do tych ustaw.

- 1. Językiem Umowy, wszelkiej korespondencji, faktur i dokumentów sporządzonych przez Wykonawcę jest język polski.
- 2. Umowa została sporządzona w dwóch jednobrzmiących egzemplarzach w języku polskim, jeden egzemplarz dla Wykonawcy i jeden egzemplarz dla Zamawiającego.
- 3. Załączniki do umowy stanowiące jej integralną część to:
	- 1) Oferta Wykonawcy
	- 2) Zapytanie ofertowe

#### **WYKONAWCA: ZAMAWIAJĄCY:**

………………………………………… …………………………………………

…………………………………………

#### **XXV. Wykaz załączników do Zaproszenia:**

1. Formularz ofertowy – załącznik nr 1.

**Zatwierdzam:**

………………………………. Kierownik Zamawiającego

#### **Załącznik nr 1 do Zaproszenia**

Pełna nazwa Wykonawcy/Wykonawców:

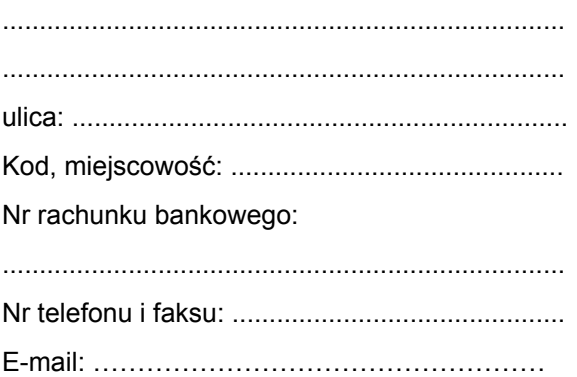

**Gmina Kobylanka, ul. Szkolna 12, 73-108 Kobylanka** 

#### **OFERTA CENOWA**

W odpowiedzi na ogłoszenie o rozpoczęciu postępowania na "DOSTAWĘ SPRZĘTU KOMPUTEROWEGO I ELEKTRONICZNEGO DLA ODDZIAŁÓW PRZEDSZKOLNYCH W SZKOŁACH PODSTAWOWYCH NA TERENIE GMINY KOBYLANKA".

My niżej podpisani:

działając w imieniu i na rzecz

……………………………………………………………………………………………………………………… (nazwa (firma) dokładny adres Wykonawcy/Wykonawców); w przypadku składania oferty wspólnej podać nazwy (firmy) i dokładne adresy wszystkich wykonawców składających wspólną ofertę

………………………………………………………………………………………………………………………

- 1. Składamy ofertę na wykonanie przedmiotu zamówienia zgodnie z treścią Zaproszenia do składania ofert.
- 2. Oświadczamy, że zapoznaliśmy się z Zaproszeniem do składania ofert i uznajemy się za związanych określonymi w nim postanowieniami i zasadami postępowania.
- 3. Oświadczamy, że spełniamy wszelkie wymogi wynikające z przepisów prawa w zakresie dotyczącym przedmiotu niniejszego postępowania oraz spełniamy wymagania o jakich mowa w Rozdziale V Zaproszenia.
- 4. Oferuję wykonanie zamówienia zgodnie z opisem przedmiotu zamówienia i na warunkach płatności określonych w Zaproszeniu za cenę umowną brutto: ......................................................................................... (słownie:

## 5. Powyższa cena została wyliczona w następujący sposób:

.

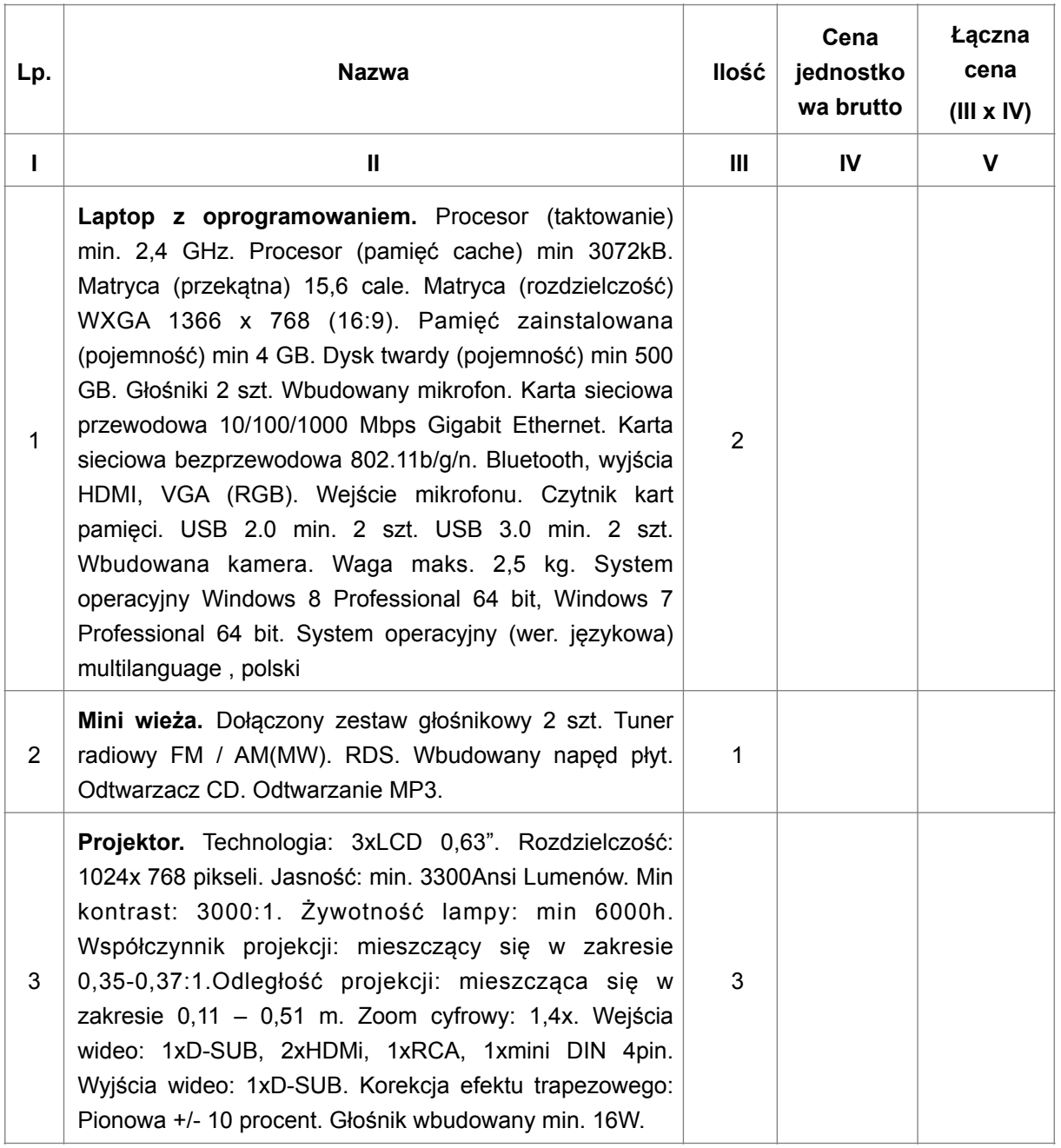

………………………………………………………………………………………………………………

![](_page_15_Picture_195.jpeg)

![](_page_16_Picture_261.jpeg)

![](_page_17_Picture_299.jpeg)

- 6. Zobowiązuję/jemy się do wykonania umowy w terminie określonym w Zaproszeniu.
- 7. Uważamy się za związanych niniejszą ofertą przez czas wskazany w Zaproszeniu, tj. przez okres 30 dni od upływu terminu składania ofert.
- 8. Oświadczamy, że zapoznaliśmy się z wzorem umowy i zobowiązujemy się, w przypadku wyboru naszej oferty, do zawarcia umowy zgodnej z niniejszą ofertą, na warunkach określonych w Zaproszeniu, w miejscu i terminie wyznaczonym przez Zamawiającego.
- 9. Osobami upoważnionymi do kontaktu z Zamawiającym w sprawie niniejszego zamówienia są:
	- 1. ………………………………………tel……………………………………fax……………………
	- 2. ………………………………………tel……………………………………fax……………………
- 10. Ofertę niniejszą składamy na ……………. kolejno ponumerowanych stronach.
- 11. Załącznikami do niniejszej oferty są:
	- 1. ………………………………………………………………………………..,
	- 2. ………………………………………………………………………………..,

![](_page_17_Picture_300.jpeg)

*(podpis osoby upoważnionej do reprezentacji)*

.................................. , dnia ...................... …….……….........................................................

*(podpis osoby upoważnionej do reprezentacji*